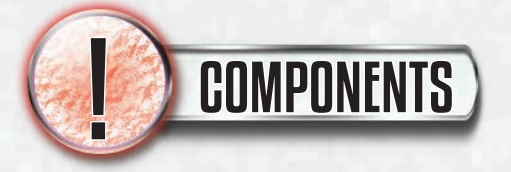

#### 4 Character Cards

64 Normal Base Attack Cards (4 sets of 16) 40 Character Special Attack Cards (10 per character) 16 Character Ultra Attack Cards (4 per character) 2 Action Reference Cards

1 Wakeup Card

9 Board Cards

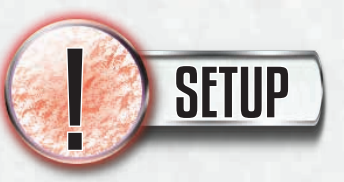

**1. Shuffle.** To begin playing, shuffle your complete 30-card deck together.

•The **Normal Set** contains 2 copies each of the 8 Normal Attacks: *Grasp, Cross, Assault, Dive, Spike, Sweep, Focus*, and *Block*. All characters have these same cards.

•The **Character Set** contains 2 copies of each of your character's 5 Special Attacks and 2 Ultra Attacks.

**2. Area Setup.** Set out a board with 9 spaces horizontally on it, and put your characters on the 3rd and 7th spaces respectively, with their Normal sides facing up *(see the diagram in the bottom left of this page).* Give each player 30 life and decide who will go first.

**3. Starting Draw.** Shuffle your decks and draw 5 cards each. The player going second draws an extra card.

**4. Mulligan.** Discard any number of cards from your hands, then draw that many cards. After this, shuffle any discarded cards back into your deck.

**5. Game Start.** Play begins with the first player's turn. That player gets the Wakeup card.

Don't want to read through the rulebook? You can dive right in to Exceed with an online video tutorial! Just use this QR code or visit the website below to learn how to set up and play the game in minutes. **www.level99games.com/games/exceed**

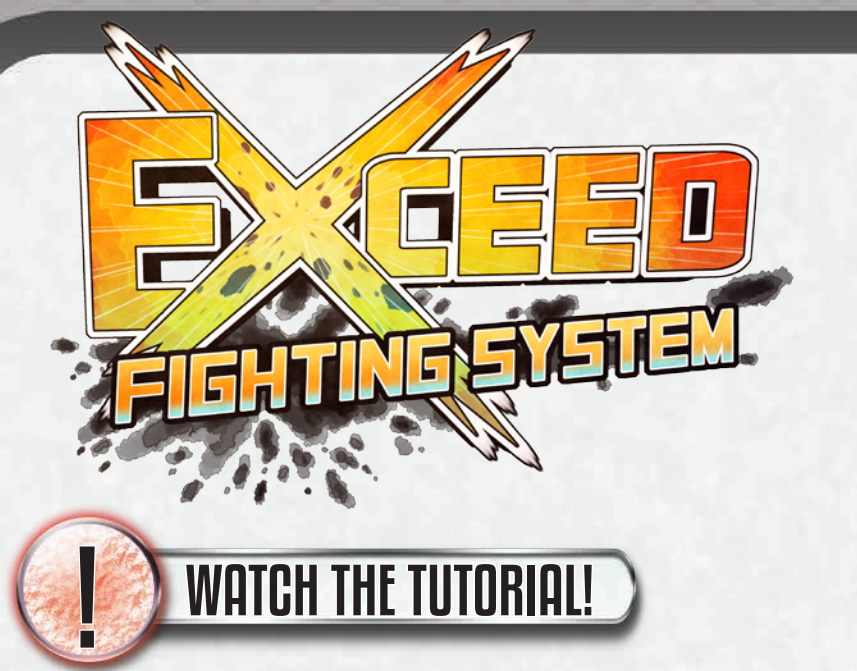

**Play Areas -** *Only one player's play area is shown here. Both play areas are identical in setup.*

**Game Board.** The Game Board is 9 spaces long and is placed between both players

**Deck.** The player's shuffled deck goes here. Players may not look through their decks. Anytime a player does look through his deck due to a game effect, he **must** shuffle the deck again.

**Discard.** Any cards discarded are placed here. Players may look through any discard pile at any time, but may not rearrange the order of cards in the discard pile.

**Status Area.** The Wakeup Status Card, as well as any in-play Continuous Boost cards go here. **Gauge Area.** Cards which have been converted into Gauge are kept here.

**Hand.** When cards are drawn, they are added to the player's hand. Players may not see one anothers' hands normally. **Sealed** *(not shown) -* Cards that have been Sealed are removed from the game, and are set aside out of play.

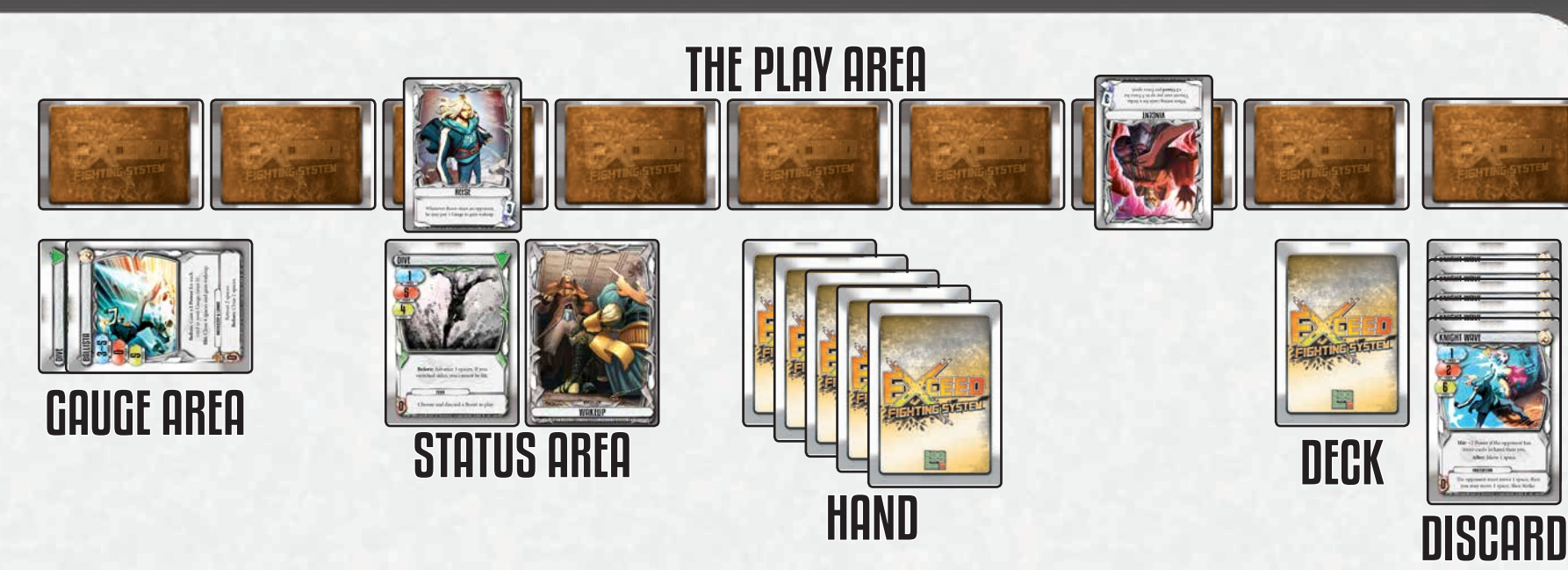

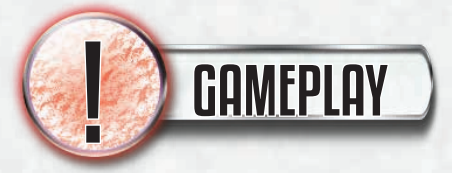

Players will take turns, back and forth. On each player's turn, that player will choose whether they wish to **Take an Action and Draw** or **Strike.**

**Take an Action and Draw.** If the player chooses this, he takes one of the six different actions, then draws a card.

- **•Prepare.** Draw an extra card.
- **•Move.** Spend Force to move around the board.
- **•Boost.** Use a card for its Boost effect.
- **•Change Cards.** Spend Force to draw cards.
- **•Exceed.** Spend Gauge to power up into Exceed Mode.
- **•Reshuffle.** Once per game, you can reshuffle your deck and discard together to form a new deck.

**Strike.** If a player chooses to Strike, then both players will play a card secretly from their hands, and resolve the cards based on the rules in the Striking section.

**As soon as a player's life reaches zero, he is eliminated from the game, and his opponent wins!**

When you need to spend Force, you create Force to spend immediately through any combination of these methods:

•Discard any number of Normal or Special Attacks from your hand to your discard pile to generate 1 Force per card discarded.

•Discard any number of Ultra Attacks from your hand to your discard pile to generate 2 Force per card discarded.

•Discard any number of cards from your Gauge Area to your discard pile to generate 1 Force per card discarded.

You can generate as much Force as you wish to pay for any effect, but any Force that is not spent immediately is lost *(so it is possible to 'overpay' for an effect, if you wish)*.

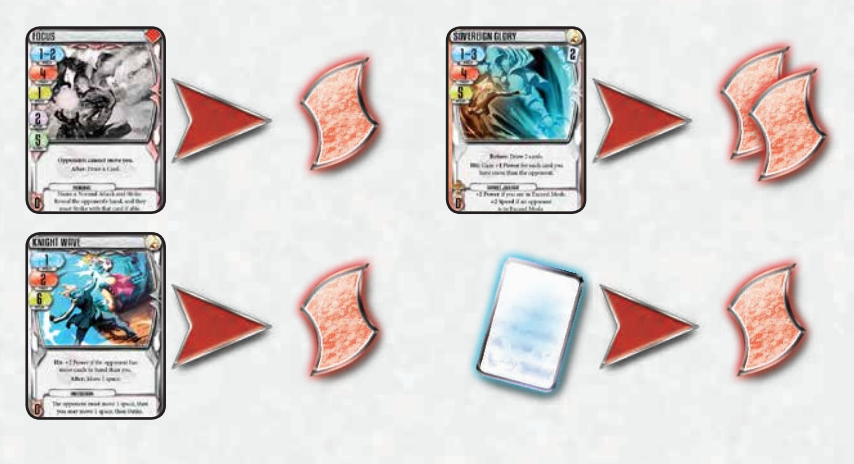

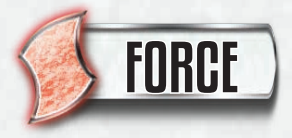

You can get cards into your Gauge Area by hitting opponents *(see Striking)*. Gauge is very powerful, and useful for many different things.

Gauge can be used to upgrade your character's Ability through the Exceed action, or to play your Ultra Attacks. Gauge can also be spent as Force, which helps preserve cards in your hand when using actions and boosts.

When you spend Gauge, just move cards from your Gauge Area to your discard pile. You can choose to discard cards from your Gauge regardless of the order they were placed there.

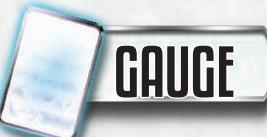

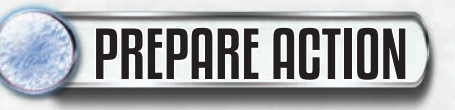

When you take a **Prepare** action, simply draw an extra card. Since you also draw a card after taking an action, you will get a total of two cards this turn.

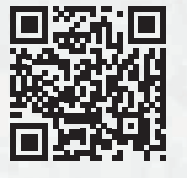

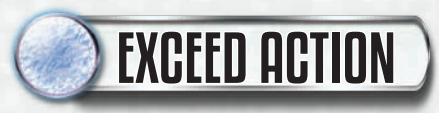

The Exceed Action costs some amount of Gauge (shown on the front of your character card). Pay this much Gauge, then flip your character card over to reveal your more powerful Exceed Mode. Exceed Mode completely replaces your character's original ability.

Once you change to Exceed Mode, there is no way to change back to your standard ability.

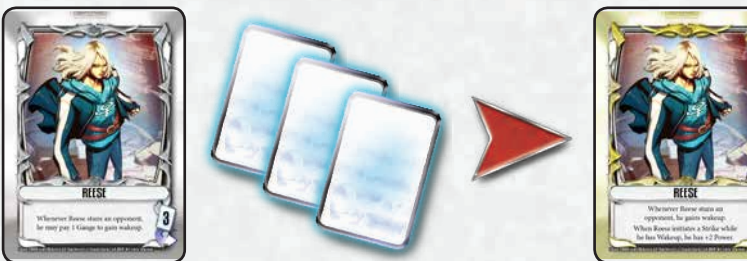

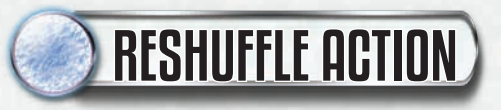

You can use the **Reshuffle** action to shuffle your deck and discard pile together to form a new deck. You only get one reshuffle per game, regardless of whether you use the automatic reshuffle or this manual reshuffle action.

In the course of the game, you may run out of cards in your deck. The first time you need to draw a card and cannot, reshuffle your discard pile to form a new deck.

You can also choose to reshuffle early by using the **Reshuffle** action. Regardless of how you reshuffle, you only get one reshuffle per game.

If you have already used your Reshuffle and then run out of cards again and need to draw, you lose the game immediately.

# OUT OF CARDS

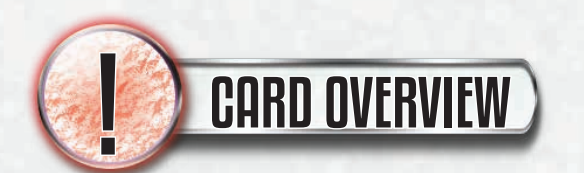

- 1. Attack Name
- 2. Range *(what spaces the attack hits)*
- 3. Power *(how much damage the attack will do)*
- 4. Speed *(how fast the attack will activate)*

5. Armor and Guard *(how well will you resist enemy attacks when using this attack. If the attack has no armor or guard, these stats will not be shown)*

- 6. Owner's Mark *(Normals will have a colored shape instead)*
- 7. Gauge Cost *(Ultra Attacks only)*
- 8. Special Effects

#### **Boost:**

9. Continuous Boost Mark *(only Continuous Boosts have this)*

- 10. Boost Force Cost
- 11. Boost Name
- 12. Boost Effect

- 1. Character Name
- 2. Character Ability *(always active)*
- 3. Gauge Cost for going into Exceed Mode

*All Attack Cards have two parts, the upper part is an attack, while the lower part is a Boost. Attacks are used during Strikes, while Boosts are used by playing them with the Boost Action.*

#### ATTACK:

### NORMAL, SPECIAL, AND ULTRA ATTACKS

## CHARACTER CARDS

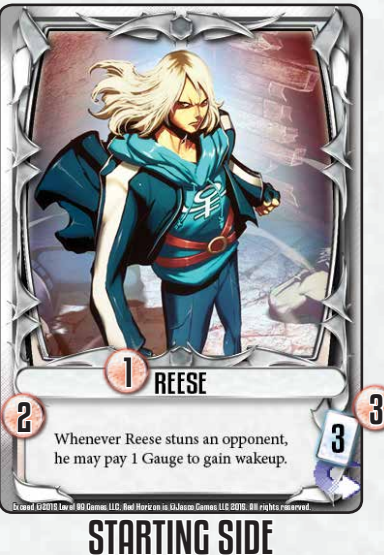

EXCEED SIOE

**REESE** Whenever Reese stuns an

opponent, he gains wakeup.  $% \begin{split} \mathbf{W} & \times \mathbf{W} \mathbf{H} \mathbf{H} \$ 

2

1

### ULTRA ATTACK SPECIAL ATTACK

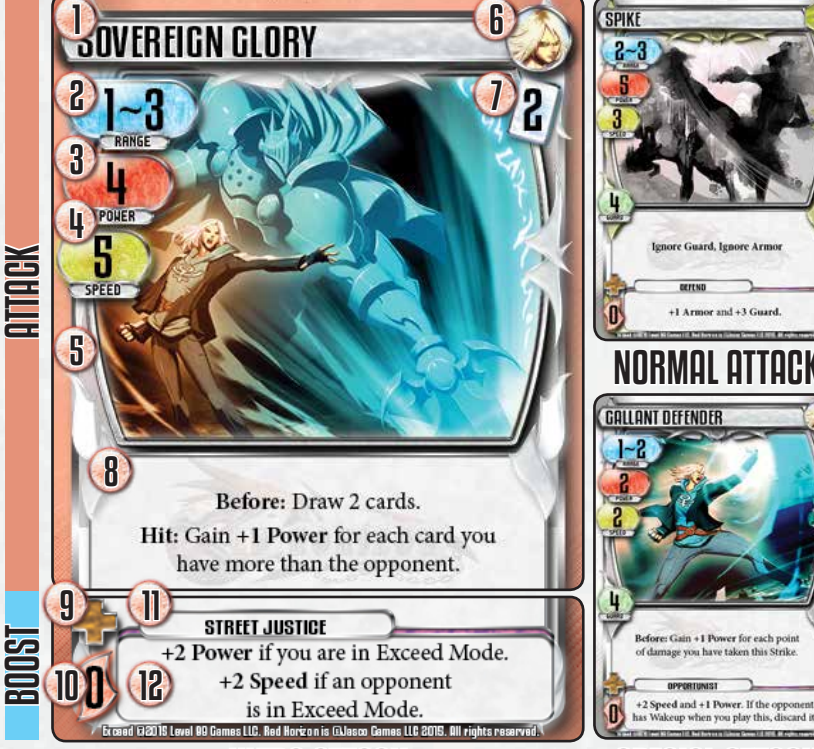

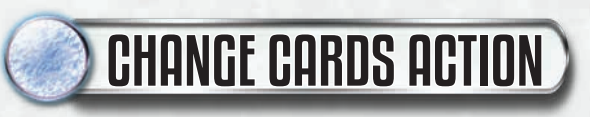

**Change Cards** allows you to spend Force to draw one card per Force spent *(see Force).* Typically you will spend cards from your hand as Force, but don't forget that you can spend Gauge too, and that Ultra Attacks give you 2 Force (and thus 2 cards) instead of just one.

You must spend all the Force you wish to spend up front, before drawing any of the cards.

**Tag Teams let you play with two fighters at once! Unite to form the ultimate team!**

In this mode, choose two different characters and shuffle all of their cards together to form a 60-card deck. Start with either character of your choice in play.

Only one of your characters will be in play at any time, and the other will be tagged-out. Each character can use only their own attacks and boosts, but both may use the same Normals. The Special Attacks and Ultras of your tagged-out character are considered **Invalid Attacks** for your tagged-in character. When a character takes damage, they apply it to their own life total. However, your Gauge and your hand of cards are shared between your two fighters. Whenever either member of your team reaches zero life, you are declared victorious!

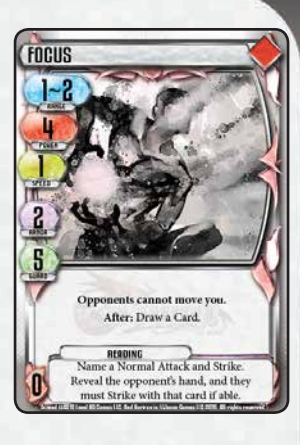

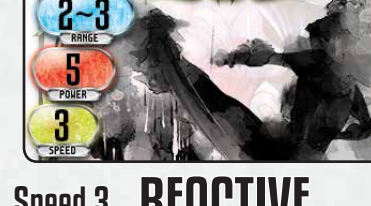

# TAG TEAM ACTIONS

**Switch Characters:** Swap your active character for your other character in the same position. Boosts remain in play when you switch characters.

**Cross Exceed:** You can activate your tagged-out character's Exceed Mode without tagging them in, paying all costs as normal.

**Cross Boost:** Spend 1 Gauge and activate a Boost on a Special or Ultra Card from your tagged-out character. You still pay all regular Force costs for that boost.

# NEW STRIKE TYPES

**Cross Strike:** As you set your attack cards, you can spend 2 Gauge to tag your character instantly. This will allow you to use cards that would be invalid.

**Double EX** and **Triple EX:** You can set 3 or 4 copies of a Normal Attack to use a Double or Triple EX. Each EX card gives another +1 Power, Speed, Armor, and Guard, and all go to your discard after being revealed.

**Ejection Strike:** As you set your attack cards, you can spend 2 Gauge to declare an Ejection Strike. This gives your attack "**After:** If the opponent is stunned, swap the opponent's active character for his tagged out character, and he cannot swap back until the end of the next Strike."

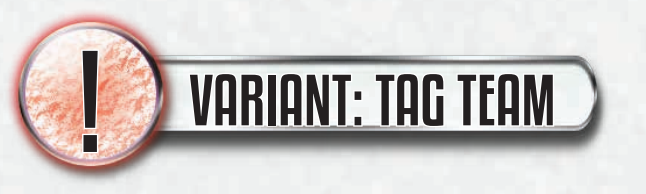

**Q: What does the Seal keyword mean?**

*A: To Seal something means to remove it from the game.* 

#### **Q: Can I look at the opponent's Discard Pile?**

*A: Yes. You may look at the contents of any Discard at any time.*

**Q: Can I ask how many cards are in my opponent's hand?** *A: Yes. This information is open knowledge to all players.*

#### **Q: If I discard an Ultra Attack to use its boost, do I still have to pay the Gauge Cost?**

*A: No. When you use a boost from any type of Attack, you only pay the indicated Force Cost.* 

#### **Q: If I Wild Swing into an Ultra Attack, do I have to play it if I have the Gauge to pay for it?**

*A: Yes you will have to pay any Gauge Costs immediately regardless of if the Ultra Attack will hit or not. If you do not have the gauge however, it is considered an invalid attack and replaced with a new Wild Swing as normal.* 

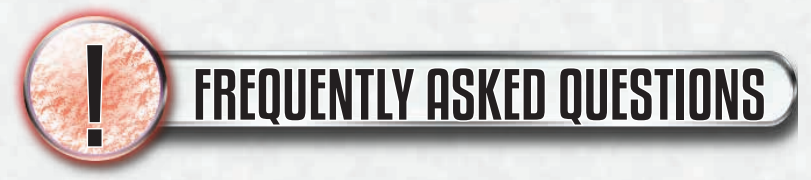

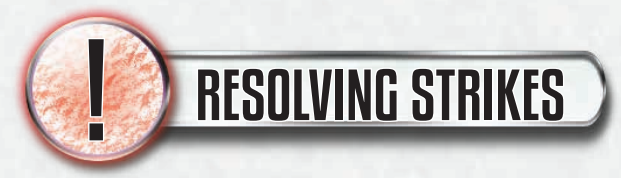

When a player chooses to Strike as his action, he is called the **Attacker** and his opponent is the **Defender.** The players follow these steps...

1. The Defender gains the Wakeup Card.

2. The Attacker sets his Attack Card or Cards face-down. *Note: Some characters have additional actions they can take "when striking." They do these actions as they set their cards.*

•A **Regular Attack** is formed by playing a single card from your hand face-down.

•An **EX Attack** is formed by playing two cards with the same name from your hand face-down. EX attacks have +1 Power, +1 Speed, +1 Armor, and +1 Guard.

•A **Wild Swing** is formed by putting the top card of your deck into play face-down without looking at it first.

3. The Defender sets his Attack Card or Cards, in the same way the attacker does, then reveal the attacks!

#### **Priority Order**

Whoever has the higher speed goes first. In a tie, the Attacker goes first.

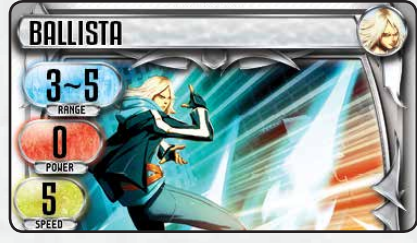

## ACTIVE Speed 5 vs. Speed 3 REACTIVE

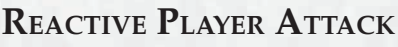

If the Reactive Player is not Stunned, he may perform his attack the same way that the Active Player did. If he is stunned, skip his attack entirely.

#### **Cleanup**

After all this, each player cleans up by doing these steps:

1. Discard any Continuous Boosts in your in-play area.

2. If you hit your opponent (even if you didn't stun them) put your attack card into your Gauge Area. If you didn't hit your opponent, put your attack card into your discard pile instead.

3. It is now the turn of the player who has **Wakeup.**

#### **Reveal Step**

Flip over both players' attacks. You normally won't need to do much here, but there are a few special cases...

**• EX Attacks.** Discard the extra copy of the EX attack to your discard pile.

**• Ultra Attacks.** You must pay the Gauge Cost of a revealed Ultra Attack right now. If you are unable to, the attack is **Invalid.**

**• Invalid Attacks.** If your attack is Invalid, discard it and perform a Wild Swing. Keep discarding and performing Wild Swings until you reveal a valid attack.

**SPIK** 

#### **Doing Damage**

When your attack hits, you will do damage to the opponent equal to your Power, reducing their life by this much. If your opponent has any **Armor,** they deduct this from the amount of damage they take.

If your damage dealt is greater than the opponent's **Guard**, they become **Stunned.** A stunned opponent can't counterattack you!

Not all attacks have Guard and Armor printed on them. In this case, they count as having zero in these stats.

#### LEARN MORE ABOUT EXCEED AT WWW.LEVEL99GAMES.COM/GAMES/EXCEED EXCEED IS © 2015 BY LEVEL 99 GAMES, LLC. REDHORIZON™ IS ©2015 BY JASCO GAMES LLC

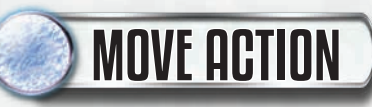

Pay 1 Force per space to move forwards or backwards. Moving past an opponent costs 2 Force, and you can continue moving in the same direction after switching sides. Movement effects may also show up on some attacks or boosts.

Here is an explanation of the 4 different types of movement in EXCEED.

In all cases when moving, if you are unable to move as far as indicated, move as far as possible, then stop (for example, if the example above said to "Retreat 8 spaces", we would just move back 4 from the center, the maximum allowed by the board).

It's also important to note that you can never be in the same space as the opponent. If you would move into their space, you move past them instead, as shown in the examples.

#### **Retreat**

Move away from the opponent, as many spaces as possible up to the number of spaces indicated.

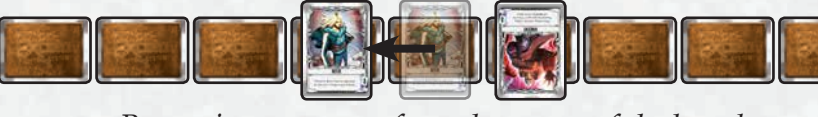

#### *Retreating one space from the center of the board.*

#### **Close**

Move towards the opponent as many spaces as possible up to the number of spaces indicated, but without switching sides with the opponent.

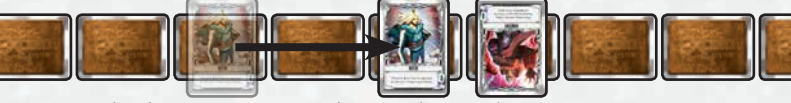

*Closing 2 spaces. Since 'close' always moves you as far as possible without passing the opponent, closing 3, 4, or 5 spaces would look identical to this.*

#### **Advance**

Move towards from the opponent as many spaces as possible up to the number of spaces indicated, switching sides and continuing in the same direction beyond.

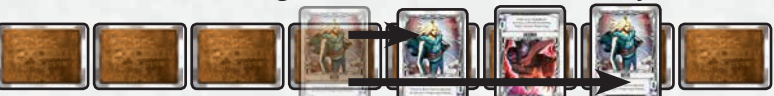

*Advancing 1 space puts us adjacent. Advancing 2 would switch sides.*

#### **Move**

Move either direction up to the number of spaces indicated, switching sides with the opponent, and continuing in the same direction beyond.

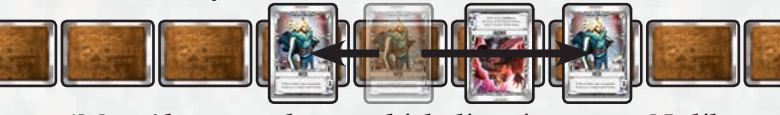

*'Move' lets you choose which direction to go. Unlike Close, switching sides with the opponent is allowed.*

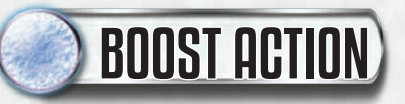

**Boosts** are unique actions allowed by the cards in your hand. These versatile bonus actions serve two main purposes. **Instant Boosts** give you new kinds of actions, or a better economy on existing actions. Perform the actions on these boosts instantly.

**Continuous Boosts** enhance your next attack with some benefit, and may also have an instant portion. All Continuous Boosts have a brown cross-shaped mark above their Force costs.

To play a Boost, pay its Force Cost, put the boost into your in-play area, and then resolve its effects. Any effects in the boost that do not have a Trigger Keyword or a Stat Bonus occur right now.

If a Boost is not Continuous, discard it after resolving all its effects. If it is Continuous, keep it in play. There is no limit to the number of Boosts in your in-play area.

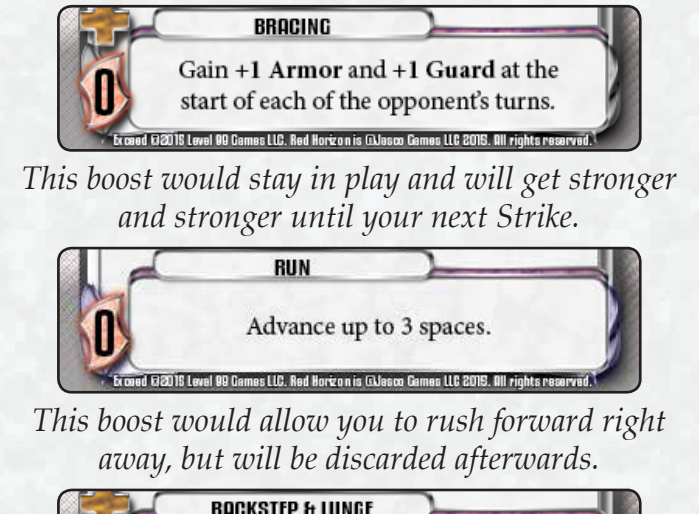

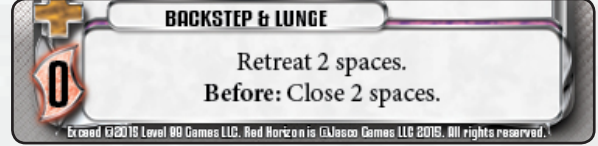

*This boost makes you retreat 2 spaces right now. In addition, your next attack will gain the Before trigger described.*

There are three kinds of Trigger Effects in EXCEED, **Before,** 

**Hit,** and **After.** Each of these describes a different timing for when the effect will take place.

**•Before** effects will happen at the start of your attack, before you check your range to the opponent.

**• Hit** effects will only happen if you manage to hit the opponent with your attack.

**•After** effects will happen at the end of your attack, after you have already hit or missed the opponent. When a Trigger Effect comes up, you **must** activate it and follow all of its instructions. If you have multiple effects with the same trigger, you can choose what order to activate them in, but you must still activate and resolve each one individually.

**CASSAULT** at up to 4 spac

# TRIGGER EFFECTS

*Triggers are easy to read once you get the hang of them. Different triggers can make similar looking attacks behave very differently.*

*Assault lets you close in first, then attack.*

*Cross lets you attack first, then back up.*

*Grasp lets you attack and move the opponent, but you only get the move effect if you hit with the attack.*

*Focus has 2 points of Armor and 5 points of Guard. If you were to be hit by a 7-power attack, you would reduce that damage by your Armor, and only take 5 damage.* 

*Since 5 damage is not greater than your 5 Guard, you would not be stunned.*

*If you were hit by an 8-power attack, however, you would take 6 damage, and would thus become stunned.*

#### **Active Player Attack**

The player with higher speed goes first and performs their entire attack. An attack has 4 Steps:

1. Perform all **Before** effects.

- 2. Check your range to the opponent.
- 3. If you were in range, perform all **Hit** effects, then do
- damage to the opponent.
- 4. Perform all **After** effects.

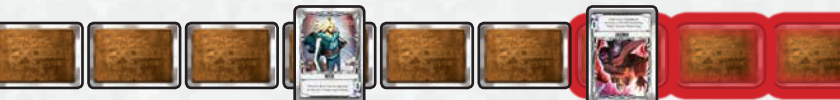

*Reese's Ballista Attack (above) hits all spaces between 3 and 5, meaning that this attack will hit.*